## Last updated 6/10/21

- Timeout Operation
  - Nucleo-L476RG has 12 timers
  - It's not clear how many of these can be used in our implementation
  - The Timeout uses ISRs
    - All usual ISR rules apply
  - Timeout runs once

- Timeout Connections
  - There are no connections enabled in the Mbed system

#### • Timeout Class

| Public Member Functions       template <typename f=""></typename> |                                                                                                    |            |  |  |
|-------------------------------------------------------------------|----------------------------------------------------------------------------------------------------|------------|--|--|
|                                                                   |                                                                                                    |            |  |  |
|                                                                   | Attach a function to be called by the Ticker, specifying the interval in seconds. More                        |            |  |  |
| void                                                              | attach (Callback< void()> func, std::chrono::microseconds t                                                   | -          |  |  |
|                                                                   | not 10, 10000,<br>Attach a function to be called by the Ticker, specifying the interval in microseconds. More |            |  |  |
| void                                                              | attach_us (Callback< void()> func, us_timestamp_t t)                                                          | Deprecated |  |  |
|                                                                   | Attach a function to be called by the Ticker, specifying the interval in microseconds. More                   |            |  |  |
| void                                                              | detach ()                                                                                                    |            |  |  |
|                                                                   | Detach the function. More                                                                                     |            |  |  |

Constructors - template

**Public Member Functions** 

template<typename F >

// Create Timeout object
Timeout TO\_1;

#### Member Functions (Methods)

| MBED_FORCEINLINE void | attach (F &&func, float t)                                        | Deprecated                                    |
|-----------------------|-------------------------------------------------------------------|-----------------------------------------------|
|                       | Attach a function to be called by the Ticker, specifying the inte | erval in seconds. More                        |
| void                  |                                                                   | Use 10us, 10ms, 10s                           |
|                       | Attach a function to be called by the Ticker, specifying the inte | not 10, 10000,<br>erval in microseconds. More |
| void                  | attach_us (Callback< void()> func, us_timestamp_t t)              | Deprecated                                    |
|                       | Attach a function to be called by the Ticker, specifying the inte | •                                             |
| void                  | detach ()                                                         |                                               |
|                       | Detach the function. More                                         |                                               |

// Attach the function to call when the timeout count is reached TO\_1.attach(&my\_to, 1000us);

- Simple example
  - Setup a simple timeout

#include "mbed.h"
#include <stdio.h>

// function prototypes (actually an ISR)
void my\_to(void);

```
// Global HARDWARE Objects
// Create digital output to drive with the timeout (ISR)
DigitalOut Out_dig(D4);
// Create Timeout object
Timeout TO_1;
```

```
int main(void) {
    setbuf(stdout, NULL); // disable buffering
```

```
// splash
```

```
// toggle the output for a reference
Out_dig = 1;
wait_us(200);
Out_dig = 0;
wait_us(200);
```

// toggle the output just prior to starting the timeout object  $\mbox{Out\_dig}\xspace=1;$ 

// Attach the function to call when the timeout count is reached TO\_1.attach(&my\_to, 1000us);

// create a wait loop
while(1) {
 wait\_us(10000);
}// end while

return 0; }// end main

void my\_to(void) {
 Out\_dig = !Out\_dig;
}// end my\_tick

- Simple example
  - Setup a simple timeout

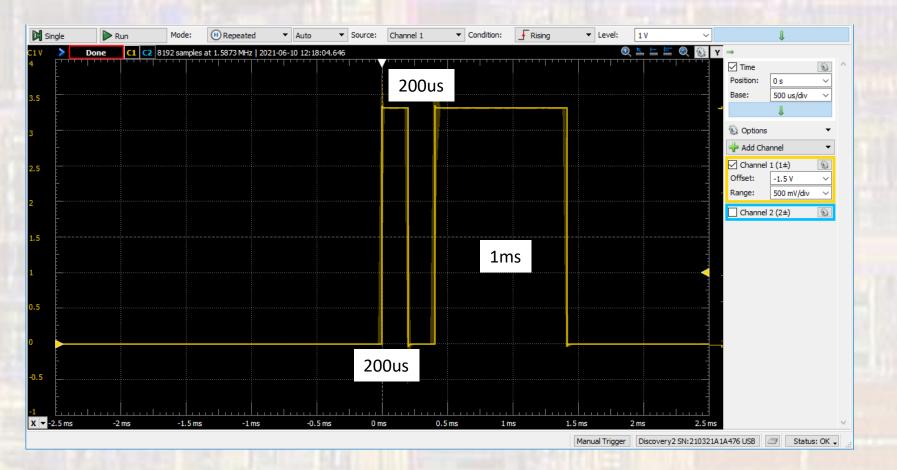

Limitations summary

Minimum measurable timer tick is 1us